# **CHAPITRE 7 L'imputation rationnelle des charges fixes**

Du fait de l'existence des charges fixes, les variations de production ont une incidence sur le coût unitaire complet des produits : lorsque le volume d'activité diminue, toutes choses restant égales par ailleurs, le coût unitaire augmente (et inversement), selon le degré d'absorption des charges fixes.

En l'absence de précautions, ce phénomène pourrait conduire à des prises de décisions erronées de la part des gestionnaires. Si le coût unitaire sert de référence au prix de vente, on serait ainsi amené à augmenter le prix de vente en période de sous-activité, ce qui pourrait contribuer à accroître cette sous activité.

La méthode de l'imputation rationnelle des charges fixes propose un retraitement des charges de structure pour éviter que des fluctuations à court terme de l'activité ne se répercutent sur les coûts unitaires calculés par la comptabilité de gestion.

### **1) Le retraitement des charges de structure par l'imputation rationnelle.**

#### **11) La position du problème : la variation des charges dans la société CASIMIR.**

*Considérons l'entreprise Casimir qui fabrique et commercialise un seul produit P avec les composantes de charges suivantes :* 

*- charges variables : 10 € par unité produite;*

*- charges de structure : 25 000 € par période.*

*On suppose que ces éléments prévisionnels ont été respectés sur les trois premières périodes de l'année pour lesquelles les productions vendues ont été respectivement de 1 100, 1 000 et 800 unités.*

*Le calcul des coûts totaux et unitaires donne les résultats suivants :*

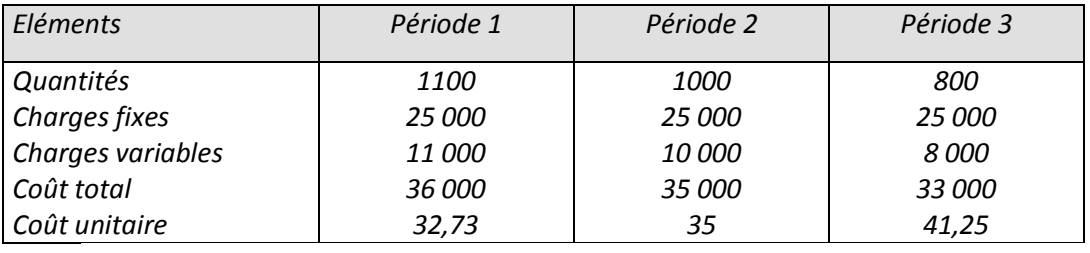

Fonder des décisions sur des coûts ainsi calculés présenterait les inconvénients suivants :

- risque de répercuter sur des clients ces fluctuations conjoncturelles, si les prix de vente sont fixés par référence aux coûts.

- sous-évaluation ou sur-évaluation des stocks de fin de période, ce qui peut fausser le résultat comptable.

- mauvaise appréciation de la performance des services de production, les variations de coût résultant du niveau d'activité ne leur étant pas imputables; elles peuvent être liées à des variations saisonnières ou éventuellement à une sous-performance des services commerciaux sur une période.

## **12) Le principe du retraitement des charges de structure par l'IRCF (Imputation Rationnelle des Charges Fixes).**

Il consiste à :

- définir un niveau d'activité normale de l'entreprise ;

- calculer sur chaque période le taux d'activité t =

## Activité normale Activité réelle

## Ce taux *t* est appelé coefficient d'imputation rationnelle (CIR);

- imputer aux coûts non pas le montant réel F des charges de structure mais un montant F' corrigé par le taux *t*, soit F' = F x *t*.

## *Thème Casimir.*

*Supposons que l'activité de la période 2, soit 1000 unités, représente l'activité normale. Pour la période 1, t = 1100/1000 = 1,1 Pour la période 2, t = 1000/1000 = 1 Pour la période 3, t = 800/1000 = 0,8 En imputant des charges fixes corrigées par le taux t, le tableau des charges devient alors :*

*Eléments Période 1 Période 2 Période 3 Quantités 1100 1000 800 Charges variables Taux d'activité Charges fixes réelles Charges fixes imputées Coût total imputé Coût unitaire 11 000 1,1 25 000 27 500 38 500 35 10 000 1 25 000 25 000 35 000 35 8 000 0,8 25 000 20 000 28 000 35 Différence d'imputation - 2500 0 + 5000*

*La différence d'imputation est égale à coûts fixes réels – coûts fixes imputés Elle constitue :*

- un coût de sous activité (ou coût de chômage) si elle est positive

- un boni de sur activité si elle est négative

On constate que le retraitement des charges ainsi opéré conduit à un coût unitaire identique sur les trois périodes, ce qui est logique compte tenu de ce que les prévisions de charges ont été entièrement respectées pour ce qui concerne :

- le montant global des charges fixes par période (25 000 €).

- le montant unitaire des charges variables (10 € par unité).

## **13) Les apports de l'imputation rationnelle.**

L'IRCF permet donc :

- de calculer des coûts unitaires indépendants des fluctuations à court terme de l'activité ;

- d'évaluer le coût ou le gain pour l'entreprise de se situer en deçà ou au-delà d'une activité considérée comme normale ;

- de mieux évaluer les performances des services de production, dès lors que la responsabilité des fluctuations d'activité relève de la fonction commerciale.

## *Application : La société Casimir dans les trois périodes suivantes.*

*Supposons que sur les 3 périodes suivantes, la société Casimir ait enregistré les éléments suivants :*

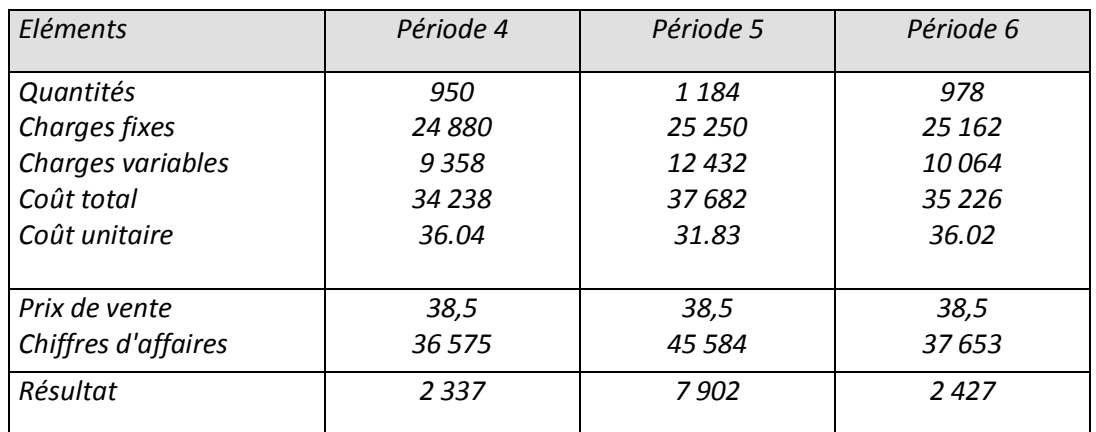

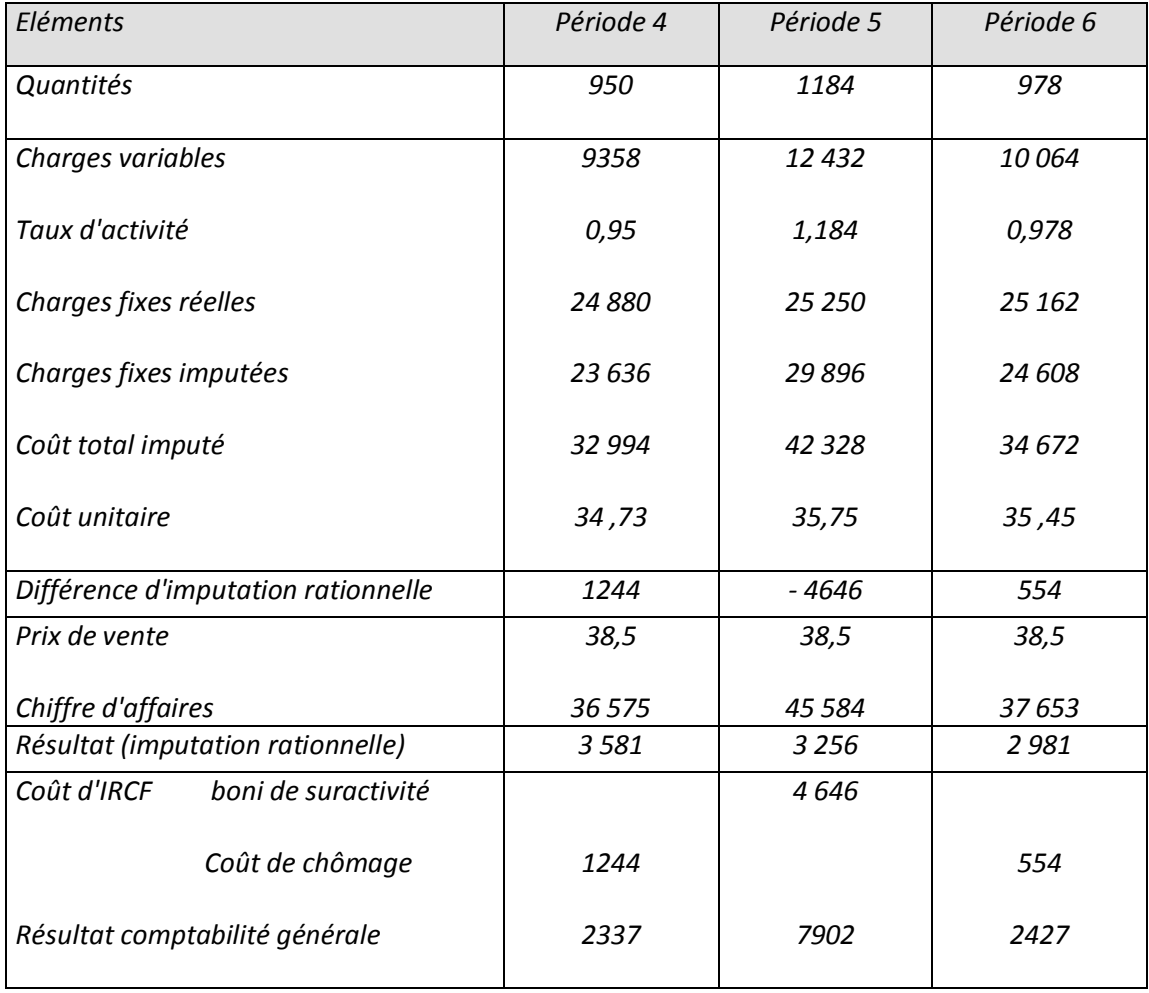

C'est par rapport au résultat de l'imputation rationnelle qu'il faut apprécier la performance de l'entreprise. C'est donc en période 4 que l'efficacité a été la plus grande.

#### **2) Imputation rationnelle et méthode des centres d'analyse**

Quand l'imputation rationnelle est pratiquée sur les charges fixes des centres d'analyse, deux problèmes se posent :

- comment réaliser l'imputation rationnelle dans le tableau de répartition des charges indirectes ?
- dans quel ordre réaliser les opérations de répartition des charges indirectes et d'imputation rationnelle des charges fixes ?

#### **2.1. Comment ?**

L'opération va être réalisée d'un tableau dans lequel chaque colonne de centre d'analyse est dédoublée pour faire apparaître les charges fixes et les charges variables du centre. Une colonne supplémentaire va récapituler les différences d'imputation rationnelle. Il faut donc :

- ventiler les charges indirectes de chaque centre en charges fixes et en charges variables
- mesurer l'activité de chaque centre.

### Exemple : Dans la société SENOUCI

le centre « Gestion des moyens » est réparti entre les centres principaux Production et Distribution à raison de 70% et de 30 %. Les coefficients d'imputation rationnelle étant de 1,05 et 1,15 le coefficient du centre Gestion des moyens est de (1,05 X 0,70) + (1,15 X 0,30) = 1,08

Cette méthode suppose toutefois que l'activité des centres auxiliaires est strictement dépendante de l'activité des centres principaux. D'où un coefficient qui est une moyenne pondérée des coefficients des centres principaux.

#### **2.2. Dans quel ordre ?**

- Si on pratique l'imputation rationnelle dans les centres auxiliaires, il faut commencer par pratiquer l'IR dans les centres puis réaliser la répartition secondaire. Sinon on pratiquerait une double IR dans charges fixes des centres auxiliaires, ce qui serait faux.
- Si on ne pratique pas l'IR dans les centres auxiliaires il y a deux solutions :
	- o Faire la répartition secondaire puis pratiquer l'IR dans les centres principaux
	- o Pratiquer l'IR dans les centres principaux puis effectuer la répartition secondaire.

Dans la première solution on raisonne donc comme si les charges fixes du centre auxiliaire devaient s'ajouter à celles du centre principal pour donner la base d'application de l'IR.

Dans la deuxième, on raisonne comme si le coefficient d'IR des centres auxiliaires était de 1. Cette solution est plus correcte si l'on considère les charges primaires des centres comme spécifiques et donc, comme seules susceptibles d'être imputées rationnellement : elles seules sont affectées par le niveau d'activité.

Mais revenons dans l'entreprise SENOUCI. Le traitement des charges indirectes est réalisé dans trois centres d'analyse donc un centre auxiliaire qui travaille à 40% pour le premier centre principal et à 60 % pour le second. Les charges indirectes de la dernière période s'élève à 8000 €.

Les coefficients d'imputation rationnelle (CIR) des trois centres d'analyse ont été les suivants :

- centre auxiliaire : 1.10
- centre principal n° 1 : 0,95
- centre principal n° 2 : 1,20

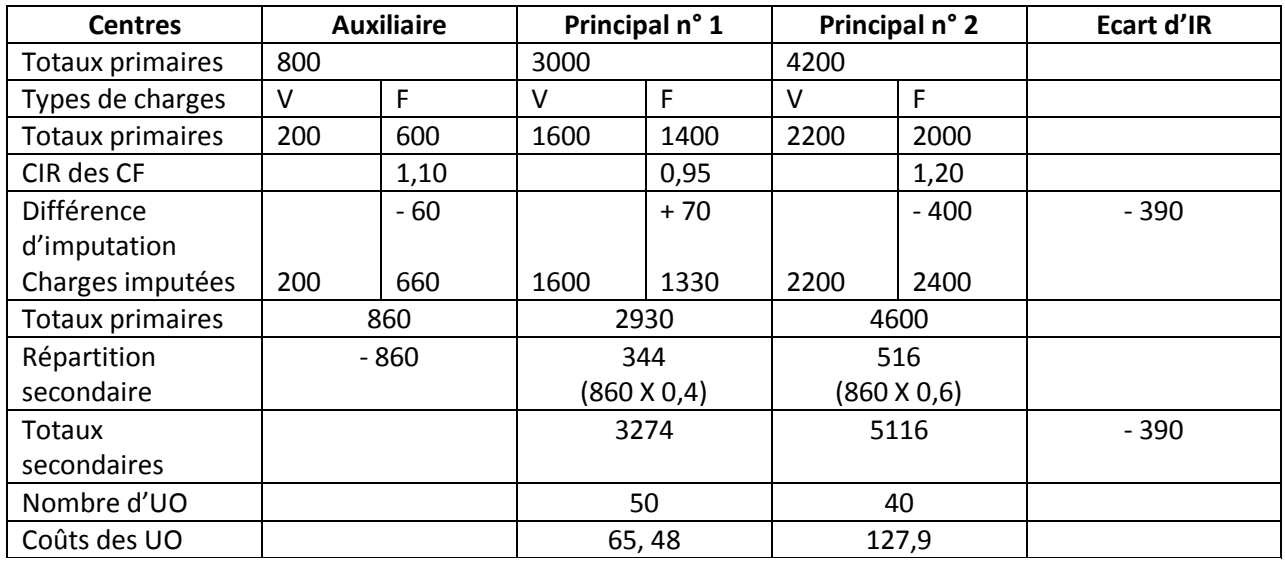

#### **Tableau de calcul des coûts des unités d'œuvre des centres principaux**

L'imputation rationnelle est donc pratiquée dans chaque centre d'analyse avant la répartition secondaire. Les charges fixes sont imputées avec le coefficient d'imputation rationnelle du centre :

Charges fixes imputées = charges réelles X CIR

### **Conclusion : intérêt et limites de la méthode de l'IRCF**

- Intérêts

- elle met en évidence les conséquences d'une sous ou sur-activité
- elle permet d'identifier les écarts de résultat dus aux variations de l'activité.
- elle permet l'évaluation des stocks à la clôture en cas de sous-activité.
- par calcul de coûts "rationnels" elle peut servir de guide pour fixer des prix de vente.

- Limites.

- elle suppose résolu le problème délicat de la détermination de l'activité normale.

- elle est assez lourde et délicate à mettre en œuvre du fait de la multiplication des calculs et des problèmes de détermination des activités normales.

- les limites classiques du coût complet sur le traitement des charges indirectes.